## Package 'readbitmap'

June 27, 2018

<span id="page-0-0"></span>License GPL  $(>= 2)$ 

Title Simple Unified Interface to Read Bitmap Images (BMP,JPEG,PNG,TIFF)

Description Identifies and reads Windows BMP, JPEG, PNG, and TIFF format bitmap images. Identification defaults to the use of the magic number embedded in the file rather than the file extension. Reading of JPEG and PNG image depends on libjpg and libpng libraries. See file INSTALL for details if necessary.

Version 0.1.5

URL <https://github.com/jefferis/readbitmap>

BugReports <https://github.com/jefferis/readbitmap/issues>

SystemRequirements libjpeg, libpng

Imports bmp, jpeg, png, tiff

Suggests pixmap, testthat

RoxygenNote 6.0.1

NeedsCompilation no

Author Gregory Jefferis [aut, cre] (<https://orcid.org/0000-0002-0587-9355>), Derek Ogle [ctb], Simon Barthelme [ctb]

Maintainer Gregory Jefferis <jefferis@gmail.com>

Repository CRAN

Date/Publication 2018-06-27 13:48:52 UTC

### R topics documented:

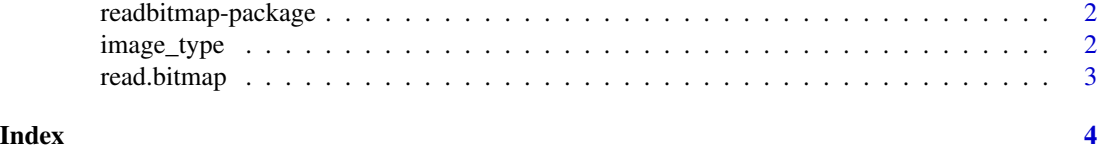

1

<span id="page-1-0"></span>readbitmap-package *readbitmap: read standard bitmap image formats*

#### **Description**

The readbitmap package enables users to read the three main general purpose bitmap image formats (jpeg, png, bmp) without having to specify the image type directly. This is provided by a single function [read.bitmap](#page-2-1), which uses a second function [image\\_type](#page-1-1), which is also exported for users, to identify the image type of a file using appropriate *magic* values encoded in the first few bytes of the image header. Images can therefore have any file extension.

#### See Also

[image\\_type](#page-1-1), [read.bitmap](#page-2-1)

<span id="page-1-1"></span>image\_type *Identify the type of an image using the magic value at the start of the file*

#### Description

Currently works for png, jpeg, BMP, and tiff images. Will seek to start of file if passed a connection. For details of magic values for files, see e.g. [http://en.wikipedia.org/wiki/Magic\\_number\\_](http://en.wikipedia.org/wiki/Magic_number_(programming)#Magic_numbers_in_files) [\(programming\)#Magic\\_numbers\\_in\\_files](http://en.wikipedia.org/wiki/Magic_number_(programming)#Magic_numbers_in_files)

#### Usage

```
image_type(source, Verbose = FALSE)
```
#### Arguments

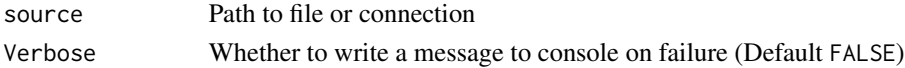

#### Value

character value corresponding to standard file extension of image format (i.e. jpg, png, bmp, tif) or NA\_character\_ on failure.

#### Examples

```
jpegfile=system.file("img", "Rlogo.jpg", package="jpeg")
image_type(jpegfile)
jpeg_pretending_to_be_png=tempfile(fileext = '.png')
file.copy(jpegfile, jpeg_pretending_to_be_png)
image_type(jpeg_pretending_to_be_png)
unlink(jpeg_pretending_to_be_png)
```
<span id="page-2-1"></span><span id="page-2-0"></span>

#### Description

By default uses magic bytes at the start of the file to identify the image type (rather than the file extension). Currently uses readers in bmp, jpeg, png, and tiff packages.

#### Usage

```
read.bitmap(f, channel, IdentifyByExtension = FALSE, ...)
```
#### Arguments

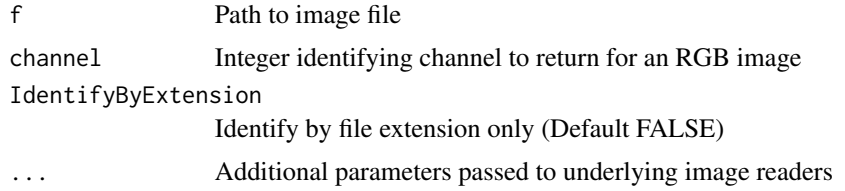

#### Value

Objects returned by [readJPEG](#page-0-0), [readPNG](#page-0-0), [read.bmp](#page-0-0), or [readTIFF](#page-0-0). See their documentation for details.

#### See Also

[image\\_type](#page-1-1), [readJPEG](#page-0-0), [readPNG](#page-0-0), [read.bmp](#page-0-0), [readTIFF](#page-0-0)

#### Examples

```
img1=read.bitmap(system.file("img", "Rlogo.jpg", package="jpeg"))
str(img1)
img2 <- read.bitmap(system.file("img", "Rlogo.png", package="png"))
# nb the PNG image has an alpha channel
str(img2)
```
# <span id="page-3-0"></span>Index

∗Topic package readbitmap-package, [2](#page-1-0)

image\_type, *[2](#page-1-0)*, [2,](#page-1-0) *[3](#page-2-0)*

read.bitmap, *[2](#page-1-0)*, [3](#page-2-0) read.bmp, *[3](#page-2-0)* readbitmap *(*readbitmap-package*)*, [2](#page-1-0) readbitmap-package, [2](#page-1-0) readJPEG, *[3](#page-2-0)* readPNG, *[3](#page-2-0)* readTIFF, *[3](#page-2-0)*